# **transducer Documentation**

*Release 0.9*

**Sixty North**

**Jun 28, 2017**

# **Contents**

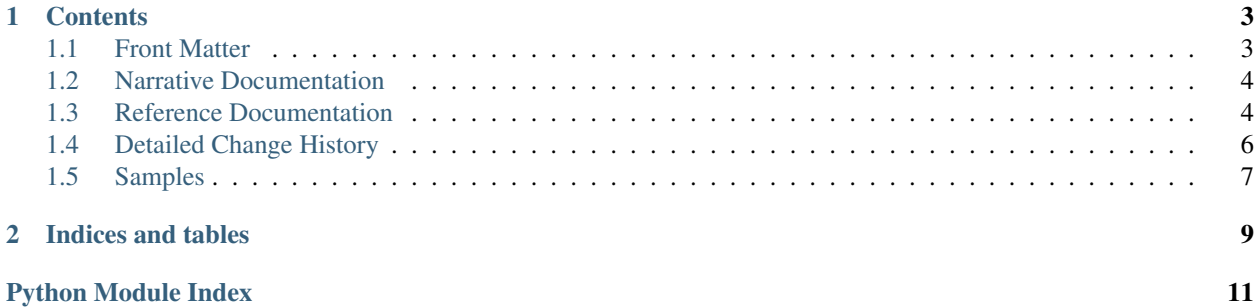

transducer is a Python package for ...

It is licensed under the MIT License.

# CHAPTER 1

### **Contents**

### <span id="page-6-1"></span><span id="page-6-0"></span>**Front Matter**

### **Copyright**

transducer Copyright © 2014-2015 Sixty North

### **Official Website**

<https://github.com/sixty-north/python-transducers>

### **License**

Copyright (c) 2015 Sixty North AS

Permission is hereby granted, free of charge, to any person obtaining a copy of this software and associated documentation files (the "Software"), to deal in the Software without restriction, including without limitation the rights to use, copy, modify, merge, publish, distribute, sublicense, and/or sell copies of the Software, and to permit persons to whom the Software is furnished to do so, subject to the following conditions:

The above copyright notice and this permission notice shall be included in all copies or substantial portions of the Software.

THE SOFTWARE IS PROVIDED "AS IS", WITHOUT WARRANTY OF ANY KIND, EXPRESS OR IMPLIED, INCLUDING BUT NOT LIMITED TO THE WARRANTIES OF MERCHANTABILITY, FITNESS FOR A PAR-TICULAR PURPOSE AND NONINFRINGEMENT. IN NO EVENT SHALL THE AUTHORS OR COPYRIGHT HOLDERS BE LIABLE FOR ANY CLAIM, DAMAGES OR OTHER LIABILITY, WHETHER IN AN ACTION OF CONTRACT, TORT OR OTHERWISE, ARISING FROM, OUT OF OR IN CONNECTION WITH THE SOFT-WARE OR THE USE OR OTHER DEALINGS IN THE SOFTWARE.

## <span id="page-7-4"></span><span id="page-7-0"></span>**Narrative Documentation**

Read this to learn how to use transducer.

### **transducer Introduction**

Current the best description of transducer can be found in our series of articles [Understanding Transducers](http://sixty-north.com/blog/series/understanding-transducers-through-python) [Through Python.](http://sixty-north.com/blog/series/understanding-transducers-through-python) The code developed over the course of these articles is substantially the same as in this  $t$ ransducer package, although the package uses some further abstractions and tools which are largely irrelevant to understanding how transducers work.

### <span id="page-7-1"></span>**Reference Documentation**

Descriptions and examples for every public function, class and method in transducer.

### **API Reference**

**transducer**

#### <span id="page-7-3"></span>**transducer.transducers**

Functions for creating transducers.

The functions in this module return transducers.

Blah blah blah

#### **Transducer Factories**

Call these functions to obtain transducer objects.

[mapping](#page-7-2) mapping create a mapping transducer with the given transform.

<span id="page-7-2"></span>**mapping**(*transform*)

Create a mapping transducer with the given transform.

- **Parameters transform** A single-argument function which will be applied to each input element to produce the corresponding output element.
- Returns A mapping transducer: A single argument function which, when passed a reducing function, returns a new reducing function which applies the specified mapping transform function *before* delegating to the original reducer.

#### **Examples**

Mapping a squaring function over a list:

```
>>> from transducer.eager import transduce
>>> from transducer. reducers import appending
```

```
>>> from transducer.transducers import mapping
>>> m = mapping(lambda x: x*x)
>>> a = [1, 7, 9, 4, 3, 2]
>>> transduce(m, appending(), a)
[1, 49, 9, 4, 3, 2]
```
#### **filtering**(*predicate*)

Create a filtering transducer with the given predicate.

- Parameters **predicate** A single-argument function which will be used to test each element and which must return True or False. Only those elements for which this function returns True will be retained.
- Returns A filtering transducer: A single argument function which, when passed a reducing function, returns a new reducing function which passes only those items in the input stream which match satisfy the predicate to the original reducer.

#### **Examples**

Filtering even numbers from a list:

```
>>> from transducer.eager import transduce
>>> from transducer. reducers import appending
>>> from transducer.transducers import filtering
\Rightarrow f = filtering (lambda x: x \frac{1}{2} == 0)
>>> a = [1, 7, 9, 4, 3, 2]
>>> transduce(f, appending(), a)
[4, 2]
```
#### **reducing**(*reducer*, *init=UNSET*)

Create a reducing transducer with the given reducer.

- **Parameters reducer** A two-argument function which will be used to combine the partial cumulative result in the first argument with the next item from the input stream in the second argument.
- Returns A reducing transducer: A single argument function which, when passed a reducing function, returns a new reducing function which entirely reduces the input stream using 'reducer' before passing the result to the reducing function passed to the transducer.

#### **Examples**

Reducing a list of numbers to a single value by summing them:

```
>>> from transducer.eager import transduce
>>> from transducer.reducers import expecting_single
>>> from transducer.transducers import reducing
\Rightarrow r = reducing (lambda x, y: x + y)
>>> a = [1, 7, 9, 4, 3, 2]
>>> transduce(r, expecting_single(), a)
>>> 26
```
#### <span id="page-9-2"></span>**transducer.eager**

Blah blah blah

[transduce](#page-9-1)

<span id="page-9-1"></span>**transduce**(*transducer*, *reducer*, *iterable*, *init=UNSET*)

#### **Examples**

Eager transduction of a mapping over a list:

```
>>> from transducer.eager import transducer
>>> from transducer. reducers import appending
>>> from transducer.transducers import mapping
>>> m = mapping(lambda x: x*x)
>>> a = [1, 7, 9, 4, 3, 2]
>>> transduce(mapping, appending(), a)
[1, 49, 9, 4, 3, 2]
```
### **Differences from Clojure's transducers**

Although transducer is inspired by Clojure's transducers, there are inevitably some differences in order to accommodate the variance between Clojure and Python.

### **Frequently Asked Questions**

So far, there are none.

# <span id="page-9-0"></span>**Detailed Change History**

### **Changes**

#### **transducer 0.8**

Reorganised the code – particularly for the coroutine based event processing: sources, sinks and the react transduce now exist in their own modules.

Clarified the semantics of the sources, which now no longer call close() on the targets.

Single-sourced the version from the transducer/\_\_init\_\_.py file.

Adds a new reducer for producing sets.

A new reducer for completing regular Python reducing functions into objects supporting the full reducer protocol.

Numerous fixes throughout the code as a result of vastly improved test coverage.

### **transducer 0.7**

Rework to make the code closer to the code in the blog series.

Much clearer reduction to single values for transducers such as first() and last() in conjunction with the expecting\_single() reducer.

Simplified and clarified much of the implementation.

Dropped support for Python 3.2.

#### **transducer 0.6**

Correctness fixes by moving function locals in the transducer factories to be class attributes of the transducers. This allows transducers returned by the transducer factories to be safely used more than once.

Renamed transducer.transducer to transducer.transducers.

Relocate reducing functions to reducers.py

Move transducer infrastructure to infrastructure.py

#### **transducer 0.5**

Initial release

# <span id="page-10-0"></span>**Samples**

More complex examples of non-trivial usage of transducer:

### **Samples**

One day ...

# CHAPTER 2

Indices and tables

- <span id="page-12-0"></span>• genindex
- modindex
- search

Python Module Index

<span id="page-14-0"></span>t

transducer.eager, [6](#page-8-0) transducer.transducers, [4](#page-7-3)

# Index

# F

filtering() (in module transducer.transducers), [5](#page-8-1)

# M

mapping() (in module transducer.transducers), [4](#page-7-4)

# R

reducing() (in module transducer.transducers), [5](#page-8-1)

# T

transduce() (in module transducer.eager), [6](#page-9-2) transducer.eager (module), [6](#page-9-2) transducer.transducers (module), [4](#page-7-4)